# **Saisie des demandes de temps partiel 2020-2021**

[Accès ICI](https://appli.ac-aix-marseille.fr/plog/public/login)

#### **Etape 1 :**

Connectez vous à ARENA – Rubrique Gestion des personnels – Demande de temps partiel pour le premier degré (DTP1D)

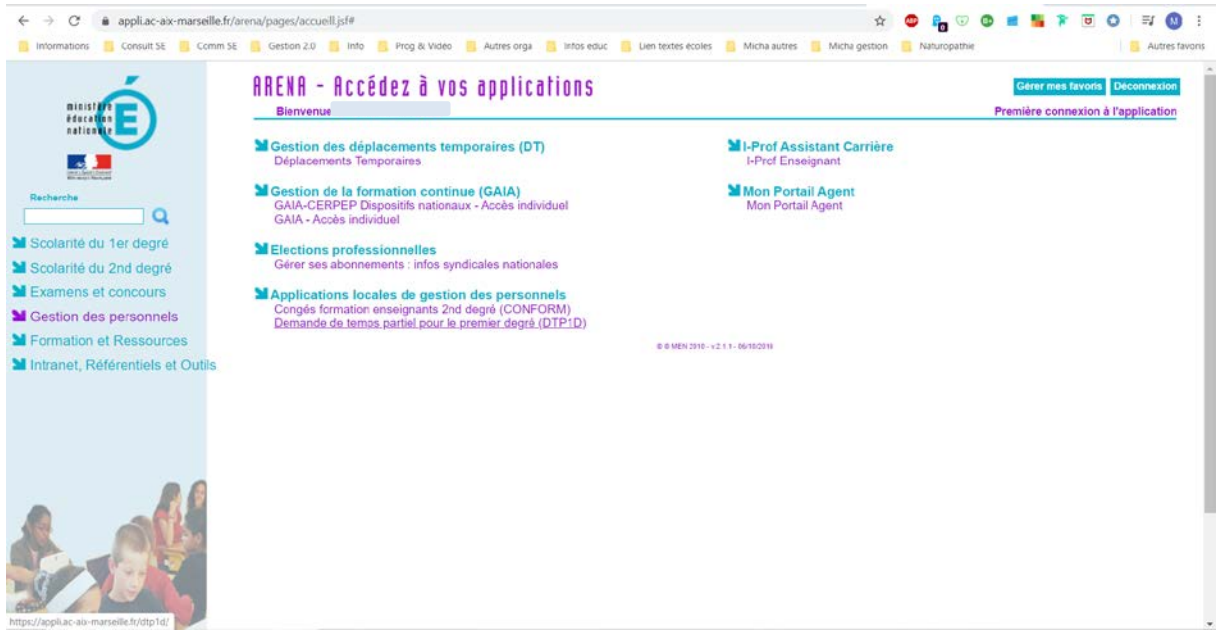

### **Etape 2 :**

Vérifiez vos informations personnelles puis cliquez sur « Saisie de ma demande de TP »

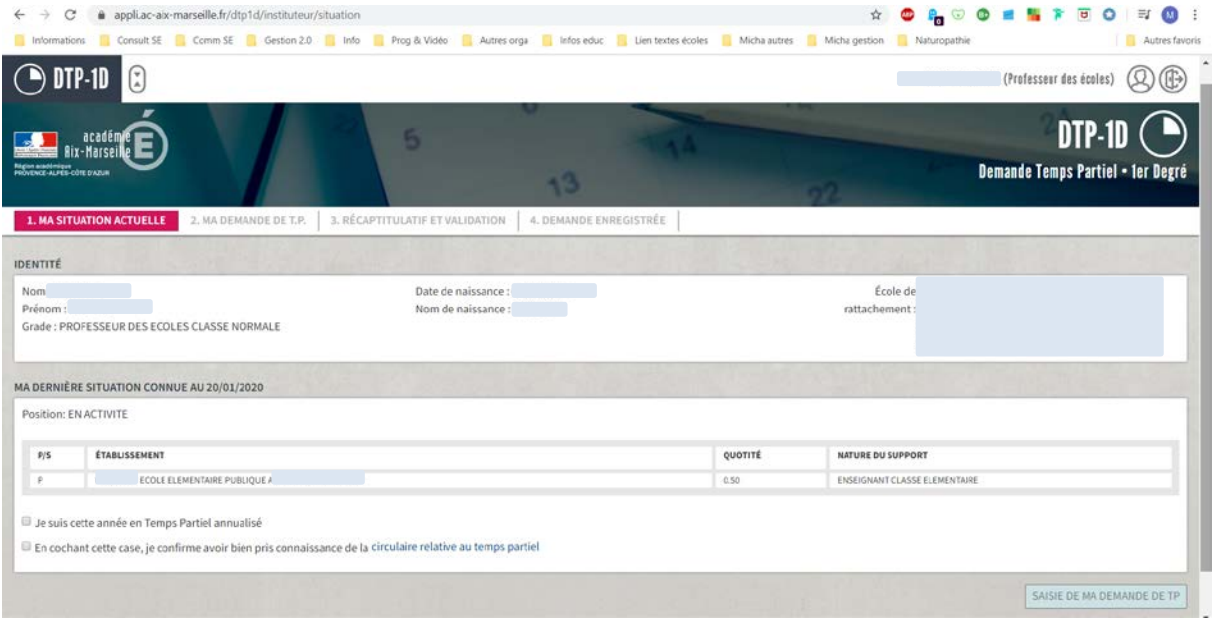

## **Etape 3 :**

Choisissez l'objet de la demande, le nombre de jours libérés, les jours souhaités…

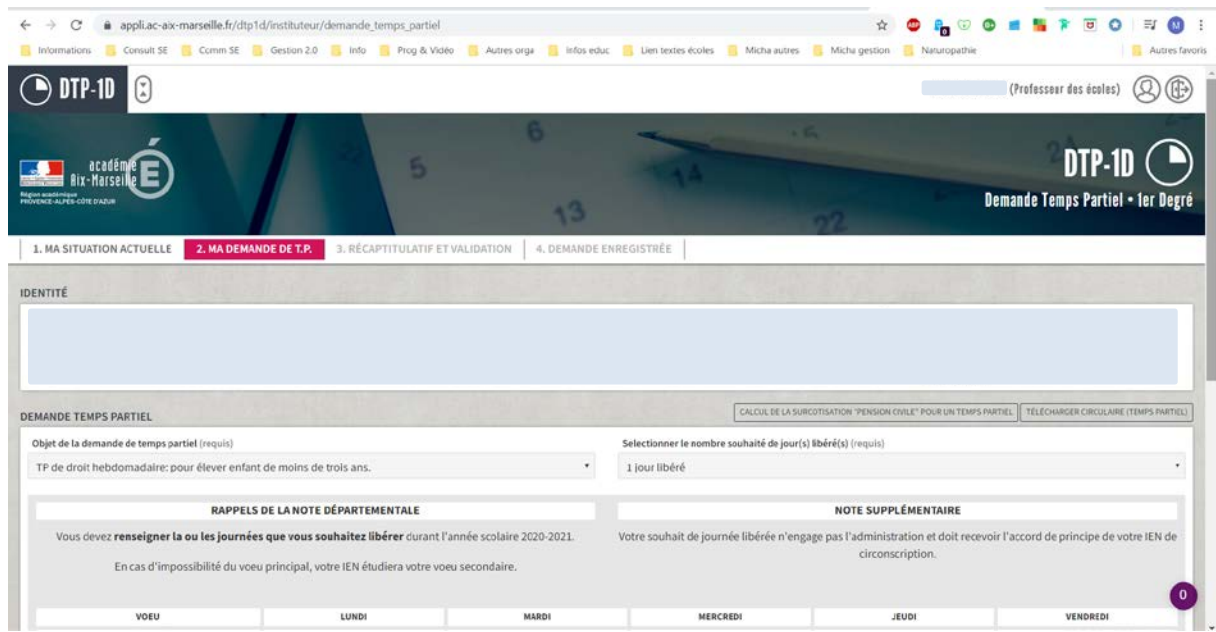

 $\leftarrow$   $\rightarrow$  C a appli.ac-aix-marseille.fr/dtp1d/instituteur/demande\_temps\_partiel Normations G Consult SE Comm SE Getton 2.0 T Info D Prog & Video C Autres orga N Infor educt U Lien textes écoles C Micha autres C Micha autres C Micha autres C Micha autres C Micha autres C Micha autres C Micha autres C M **Contractamente**  $①$  DTP-1D  $\blacksquare$  (Professeur des écoles)  $\bigotimes$ г 1. MA SITUATION ACTUELLE **2. MA DEMANDE DE T.P.** 3. RÉCAPTITULATIF ET VALIDATION | 4. DEMANDE ENREGISTRÉE CALCUL DE LA SURCOTISATION "PENSION CIVILE" POUR UN TEMPS PARTIEL | TÉLÉCHARGER CIRCULAIRE (TEMPS PARTIEL) DEMANDE TEMPS PARTIEL Objet de la demande de temps partiel (requis) Selectionner le nombre souhaité de jour(s) libéré(s) (requis) The definition of the properties of the control of the state of the definition of the definition of the definition of the definition of the definition of the definition of the definition of the definition of the definitio  $\hat{\mathbf{r}}$ 1 jour libéré NOTE SUPPLÉMENTAIRE Votre souhait de journée libérée n'engage pas l'administration et doit recevoir l'accord de principe de votre IEN de circonscription. TP sur autorsation nedotomadarie: convenances personnelles<br>TP de droit annualisé: pour élever enfant de moins de trois ans<br>TP de droit annualisé: fonctionnaires handcapés<br>TP de droit annualisé: pour donner soins<br>TP sur aut MERCREDI JEUDI VENDRED  $\circ$  $\circ$  $\circ$  $\circ$  $\circ$  $\circ$ Pensez-vous participer au mouvement ? (requis) Oui  $\odot$  Non Si votre enfant a 3 ans durant l'année scolaire 2020-2021, désirez vous reprendre à temps complet le jour de ses trois ans ? (requis) Oui  $\bullet$  Non

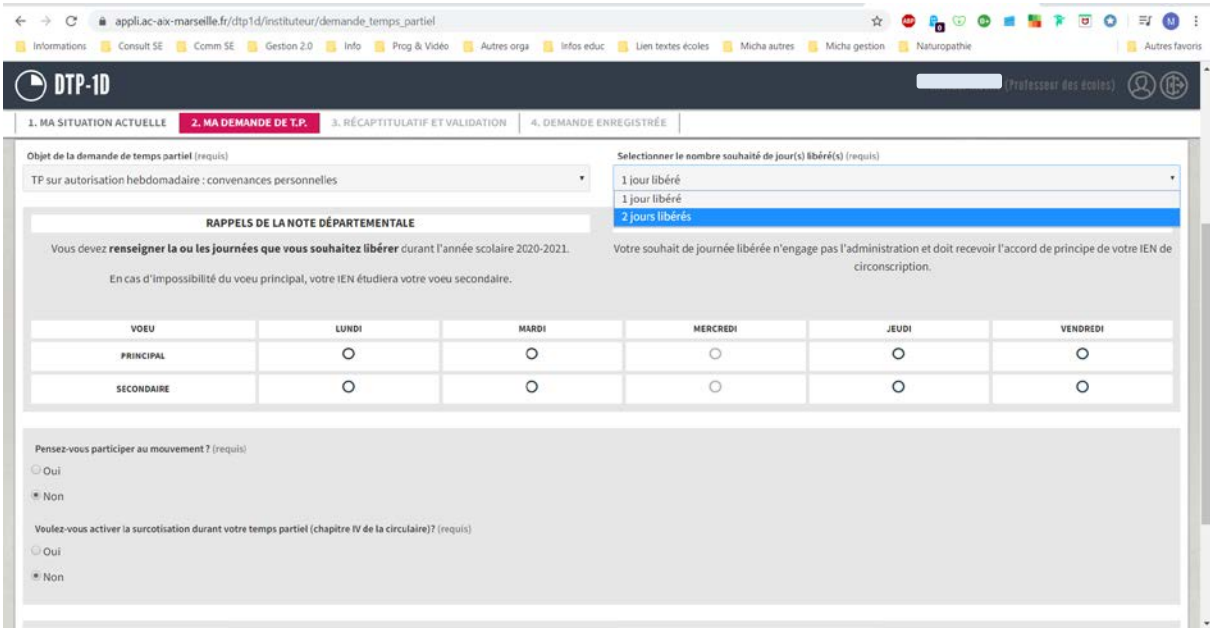

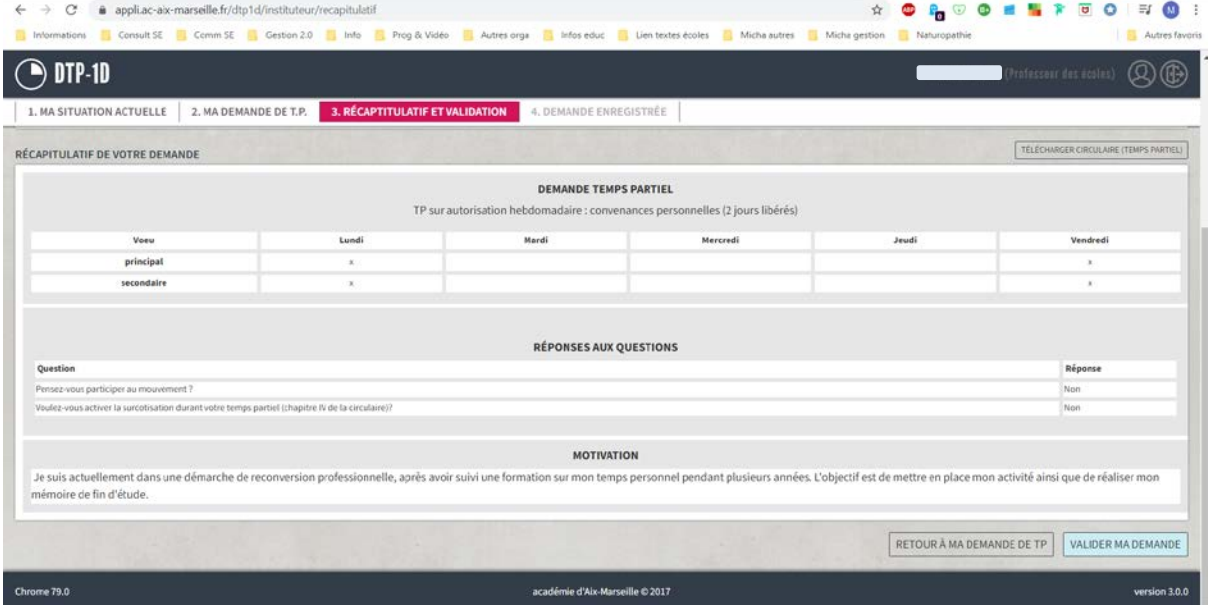

## **Etape 4 :**

N'ooubliez pas de renvoyer le récaputulatif de demande signé avec vos documents à l'adresse indiquée

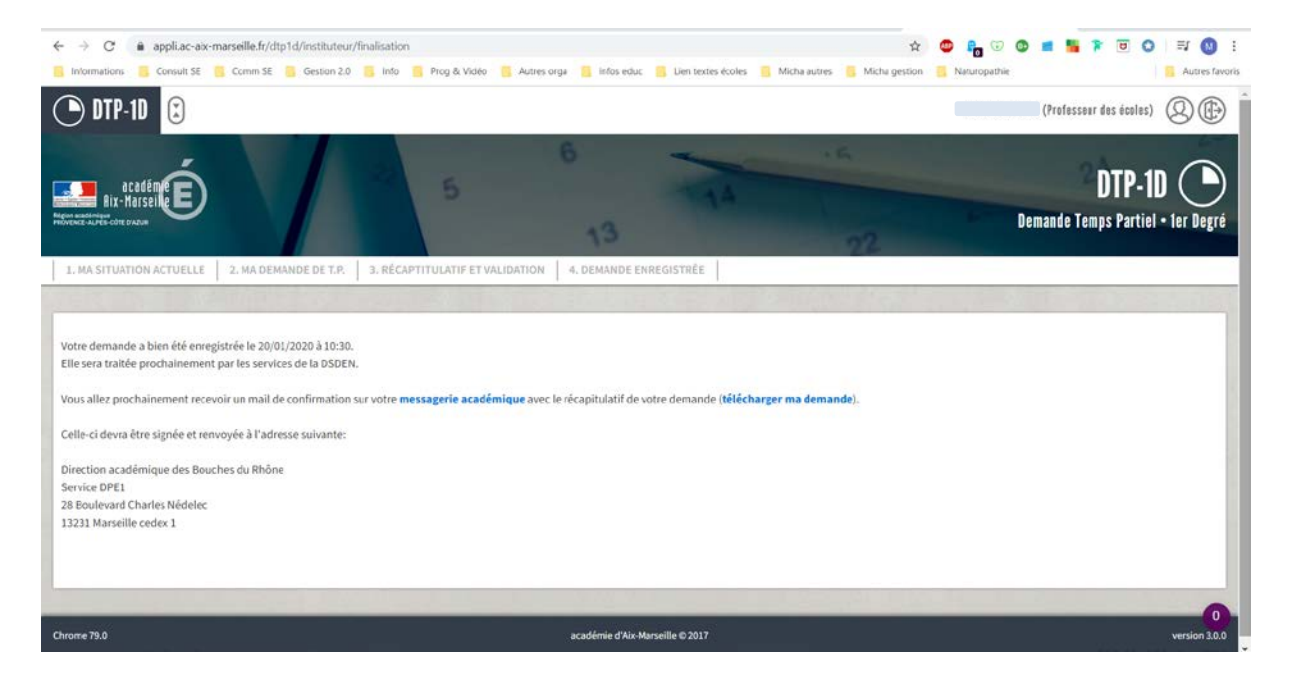